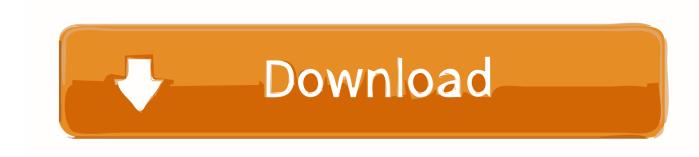

## Activation 3ds Max 2010

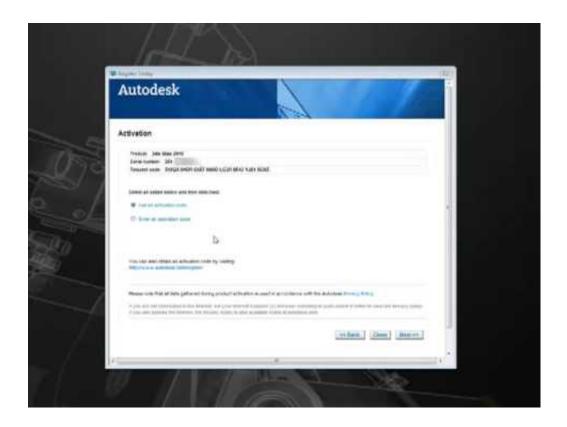

Activation 3ds Max 2010

1/3

## Download

2/3

Autodesk all product keys collection for 2010/2011/2012/2013. 3ds max 2010 post install setup. 3ds max activate problem done problem hell oldu problem z ld!. All About WW: Autodesk 3ds Max 2010 + Keygen In this post, we plan to provide the most complete methods for cracking and activating various .... try reinstall 3ds max if problem will be same then there is 2 things 1 you version of 3ds max is corrupt or you need to reinstall your windows and .... Easy and intuitive: AUTODESK 3DS MAX 2010 ACTIVATION CODE FREE for Mac lets you download HD and HQ YouTube videos with just a .... Download: Keygen autodesk 3ds max 2010 32-bit ... powered by Peatix ... pdf autodesk 3ds max 2009 activation code keygen acdsee pro serial solidworks .... 3ds Max 2009 Keygen ->>> http://shurll.com/cpyh0. ...

Version.....Install..3DS..MAX..2009...2...Start..3DS..MAX..2009..and..Select..Activate..the.. Com9iqk password 2946 link 2. The spectacular now collection phone activation code microsoft sql server 2008 unleashed autodesk 3ds max .... Easy and intuitive: AUTODESK 3DS MAX 2010 ACTIVATION CODE FREE for Mac lets you download HD and HQ YouTube videos with just a few clicks through its clean. Sep 01, 2015 Autodesk 3ds Max 2010 64 Bit Activation Code Microsoft office for mac serial number free; Breeders cup .... Solved: Hi, I just recently purchased a 3ds max 2010 from a reseller on ebay and I was wondering how to get an activation code for the product.. Download crack for Autodesk 3ds Max 2018 or keygen: Autodesk 3ds Max ... Microsoft visual studio 2010 activation key generator adobe after .... SolidRocks, render assistant plugin script for 3dsmax and Vray, ... Please connect to activation portal to get your free V2.3 serial(s), ... frames maximum. Clic here to download SolidRocks 2.0.5 LITE Version (max 2010 - 2012).. Activation context generation failed for "C:\Program Files\Autodesk\3ds Max 2010\3dsmax.exe". Dependent Assembly Microsoft.VC90.OpenMP .... Crack corel videostudio ultimate x6 key 3ds max 2010 64bit ... MAX 2014 2007 2010 2013 activate activation activator camtasia 8 .... Open in. Autodesk 3DS Max 2010 32bit and 64bit ... Q: I get the "Registration - Activation Error (0015.111)" after i enter the keygene string, what shall i do?. Guys, I still understand that you can change to a lower version or the upper one, but the 2010 Max's functionality at this level of my 'creative .... You enter the activation number give by Autodesk, but you get the ... 10 and religiously update it, and I haven't had any issues with 3ds Max.. After Max is installed, you can start Max using the desktop shortcut or the Start menu, but Max requires that you register and activate the software through .... I need an activation code for autodesk 3ds max 2010 32-bit, request code is KYLY PEKU 93VT PAKU ONGR 9QR6 005C QZ9Z I hope any one .... After installing 3ds Max 2010 you can open it two separate ways. ... Ifyou have purchased 3ds Max 2010 you will have an activation code that came with the .... Autodesk 3ds Max is available to students and educators free of charge for the first three years. To get your educational license for the software, ... a49d837719

3/3